#### Active Network Support Services Demonstration

Columbia University, University of California Berkeley, University of California Los Angeles, University of Utah

December 6, 2000

## Outline

- Introduction
- Description of the demo
- Nestor (Columbia)
- Panda (UCLA)
- Janos (University of Utah)
- Ninja (UC Berkeley)
- Conclusion

# Introduction

- What are active network support services?
	- Node operating systems
	- Active network management
	- Middleware to make active networks more usable
	- General clustering services applied to active networks
- Generally, they assist core active network technologies (like EEs and active applications) in doing their jobs

#### Two Important Characteristics of These Services

- 1. Intended for use by many applications
	- –Requiring high degree of generality
	- And interfaces usable by wide range of applications
- 2. Should interoperate naturally

## The Demonstration

- $\bullet$  Two goals
	- 1. Show the value of the support services
	- 2. Demonstrate interoperation
- $\bullet$  Basic strategy
	- – Show several support services working together
	- – Adding value to an application using active networks

## What Will We Be Showing?

- A videoconferencing application
- Built from basic video and audio streams
- Active services allow it to operate in difficult conditions
	- Poor network links
	- –Competing traffic and applications
	- Failures
- Goal is to show obvious improvement

#### Some Details

- Two cameras streaming live video/audio
	- –In WaveVideo wavelet encoding
	- Not directly using active networks
- Crossing a wireless link
	- –Resulting in unacceptable video quality
- Facing competing traffic at one node
- Eventually, one of the service nodes fails

#### The Demo Situation

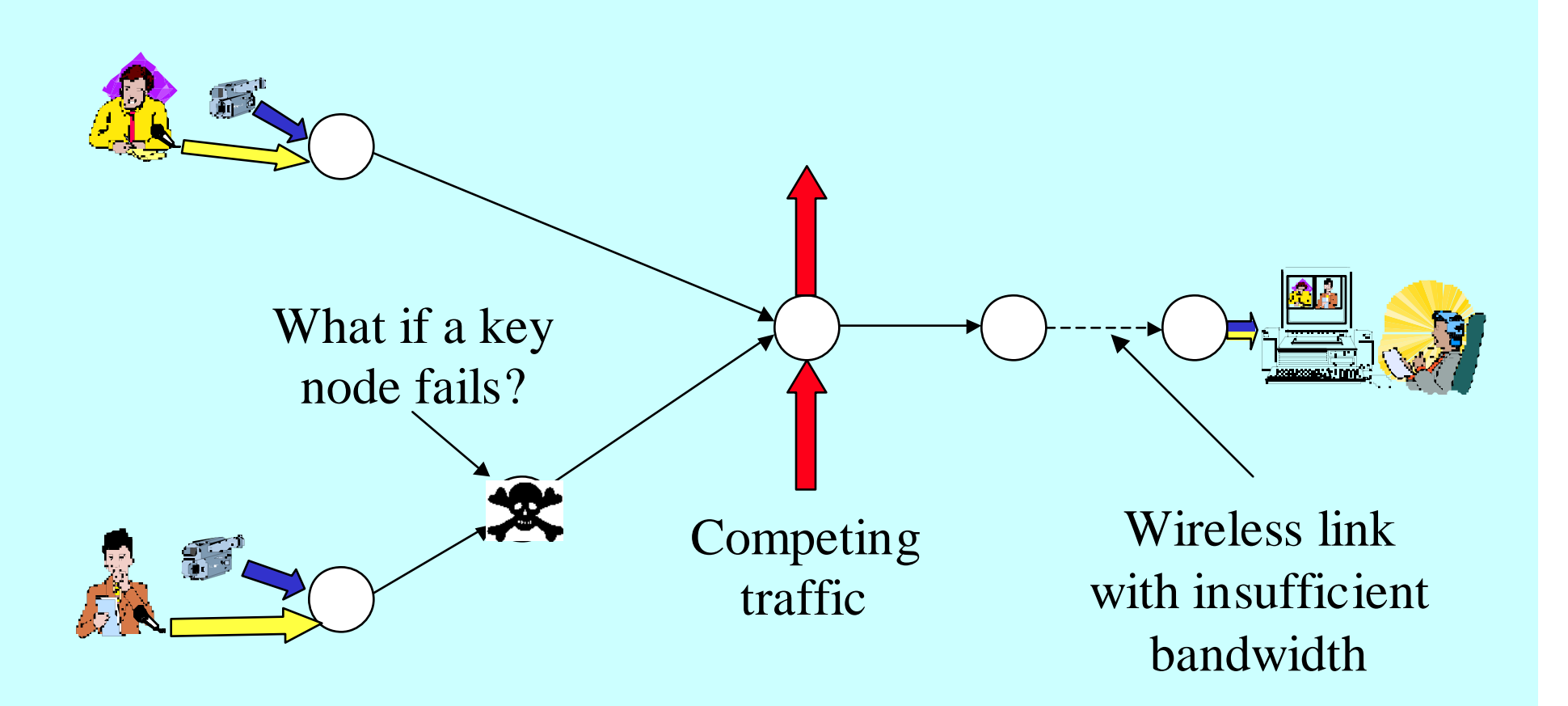

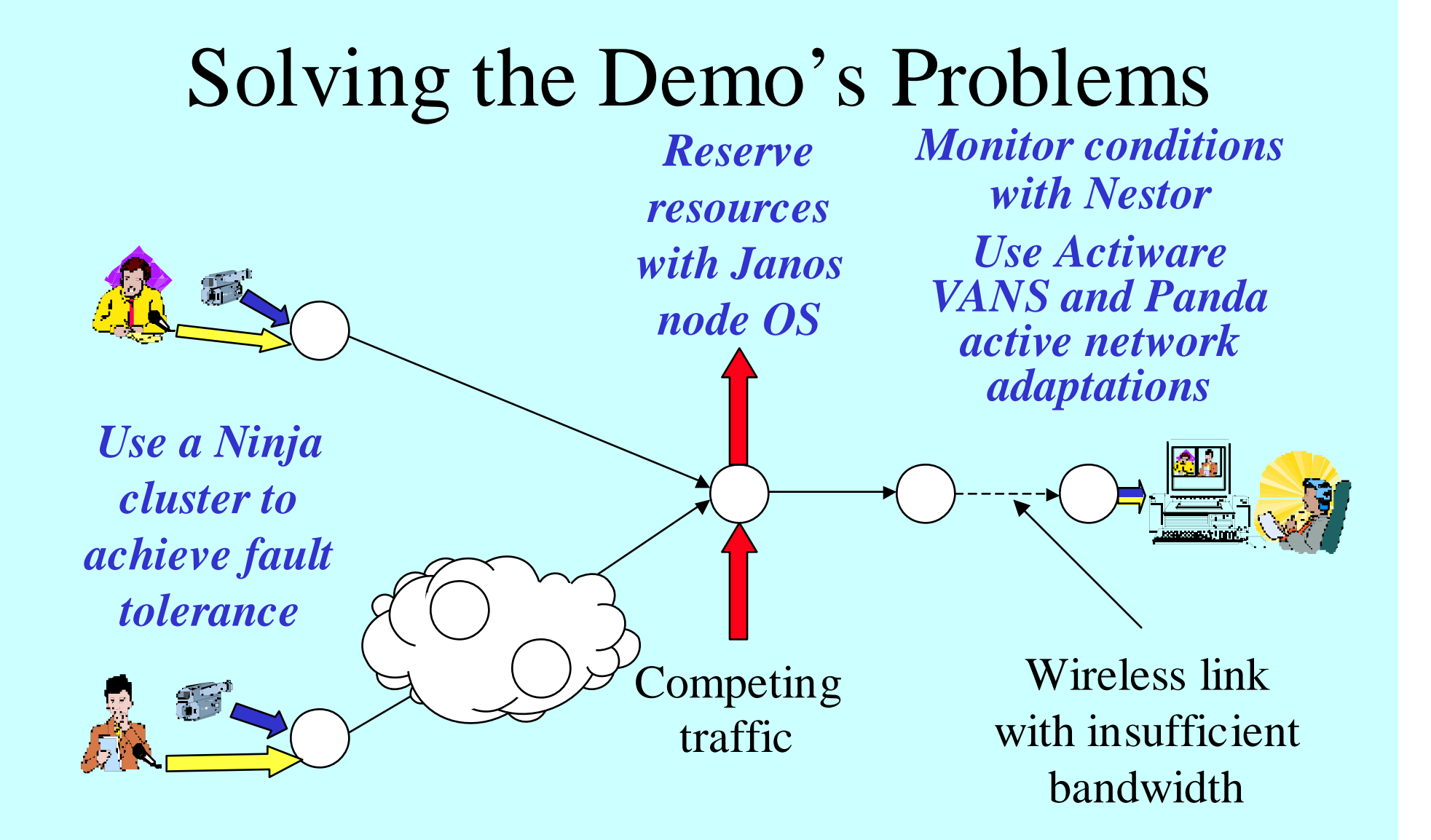

## What Are Nestor and Actiware Doing?

- Nestor observes wireless link characteristics
	- –Reports them to Panda, when requested
	- Also displays them in real time on a system management machine
- Actiware sets up virtual active network links for Panda over wireless link

#### What Is Panda Doing?

- Panda intercepts four non-active data streams and makes them active
- Sets up a (simple) plan for adaptation – Based on information from Nestor
- Runs adaptors at near end of wireless link
	- –Adaptor that drops some wavelet levels
	- Adaptor that gives more bandwidth to speaker

#### What Is Janos Doing?

- Makes reservations for Panda flows on intermediate node
- In the face of competing:
	- –CPU hogs
	- Network hogs
	- –Memory hogs

#### What Is Ninja Doing?

- Ninja runs Panda at one location in cluster mode
- When one cluster node running Panda fails, Ninja fails over to another node

– In around one second

#### On With the Demo!

- Two live video/audio feeds are being sent through the network just described
- Note that the output sucks
- Let's get started fixing it!

#### The Demo Setup

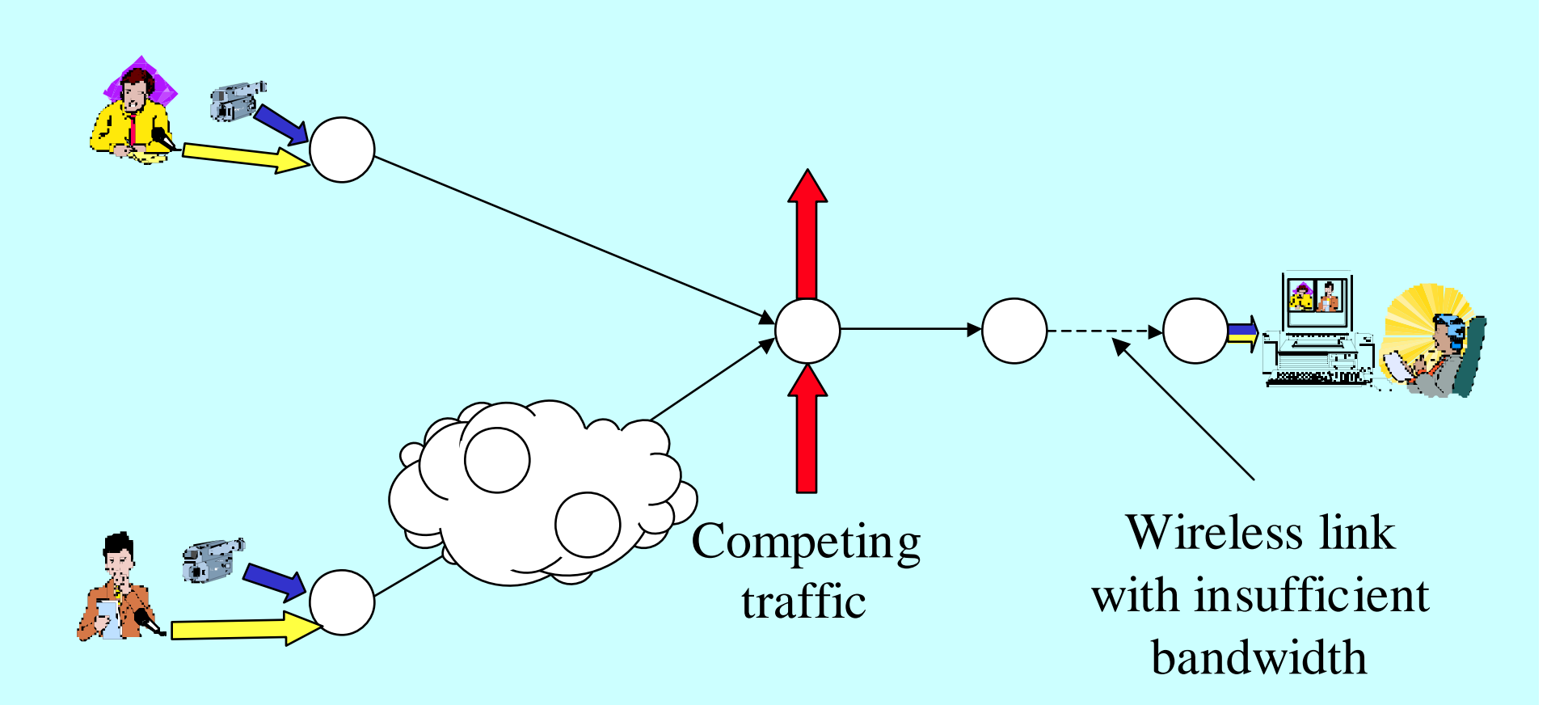

## Actiware and Nestor

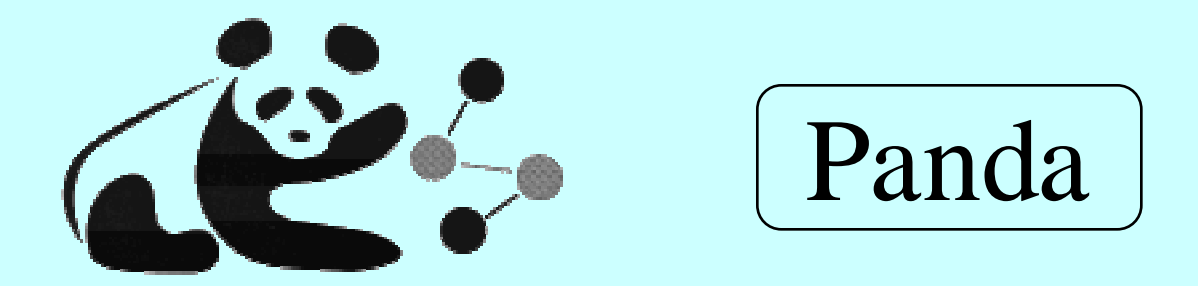

- Middleware to bring benefits of active networks to legacy programs and other ANunaware programs
- Panda applies active network adaptations to selected non-active streams

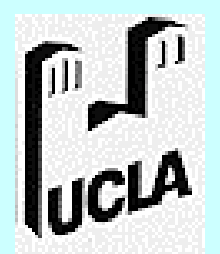

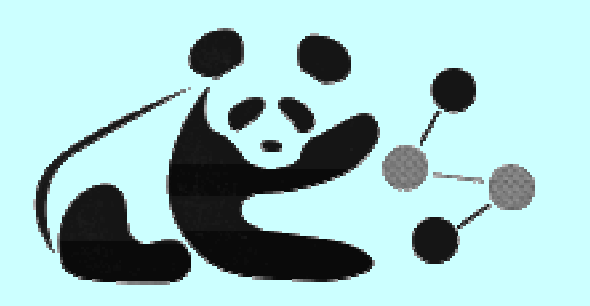

## Adaptation of Unaware Applications

- Many existing applications don't use active networks
- Many future applications won't, either
- But many kinds of data streams are automatically recognizable
	- –And adaptable using active networks

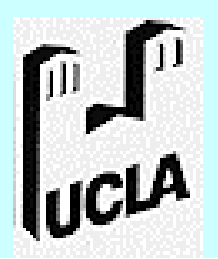

# How Does Panda Help Unaware Applications?

- Intercept data streams at sending node
- Choose streams that Panda can handle
- Convert packets in stream to ANTS packets
- Deploy adaptors to do something helpful
- At destination, strip off ANTS stuff and deliver non-active packets

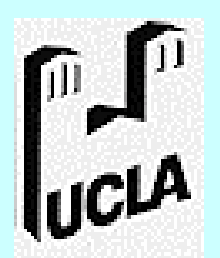

# Adaptation Composition

- In complex networks, one adaptation at one place is often insufficient
- Combining multiple adaptations must be done carefully
- Requires planning to ensure adapter compatibility
	- –And proper overall behavior

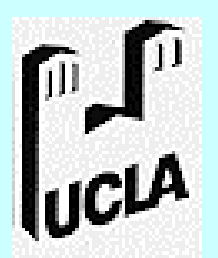

# P

## Panda Planning

- Two types of planning currently supported:
	- Planning at sending node
		- Sending node specifies which adapters and where
	- Hop-by-hop planning
		- Each node decides on local adapters
		- Using knowledge of previously deployed adapters
- Heuristics used in demo very primitive
- More sophisticated planning is partially implemented

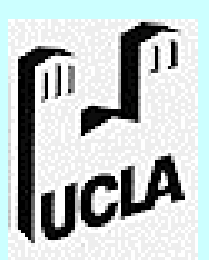

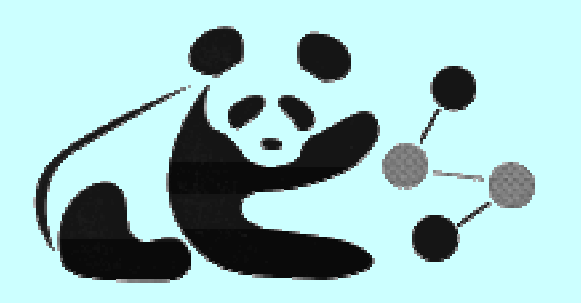

## What Panda Does in the Demo

- Panda captures both video and both audio streams
- Converts them to ANTS active format
- Examines Nestor-supplied information about wireless link conditions
- Chooses plan to
	- filter wavelet encoding
	- use Actiware VANs to reserve bandwidth
	- give preferential treatment to speaker's streams
- Deploys and runs necessary adaptor
- •Converts back to non-active form at destination

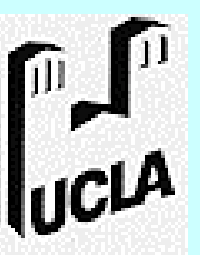

## Team 3: Demo 2000 Janos Project

#### University of Utah Flux Research Group

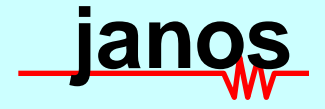

#### Java Active Network OS

- Java-oriented active network operating system
	- From AAs all the way down to the wires [JSAC 2001]
- Provides standard OS facilities
	- Separation
	- Resource control
	- Termination
- … but in a Java Virtual Machine

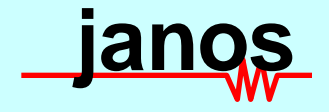

#### Java Active Network OS

- Abstractions from operating systems [HotOS'99]
	- User/kernel boundary, process model
- Mechanisms from garbage collection:
	- Distributed GC, write barriers
- Key issue: controlled sharing
	- Packet buffers
- Based on KaffeOS [Back et al, OSDI 2000]
- Comprehensive resource control
	- Physical memory, CPU, outgoing network bandwidth

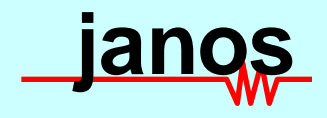

#### Janos in the Demo

- Demonstration of Janos support for resource controls over Java code
	- CPU
	- Network bandwidth
	- –Memory
- Demonstration of Java code in low-level networking

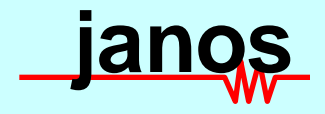

#### Janos in the Demo

• Janos node connects video source network and video display network

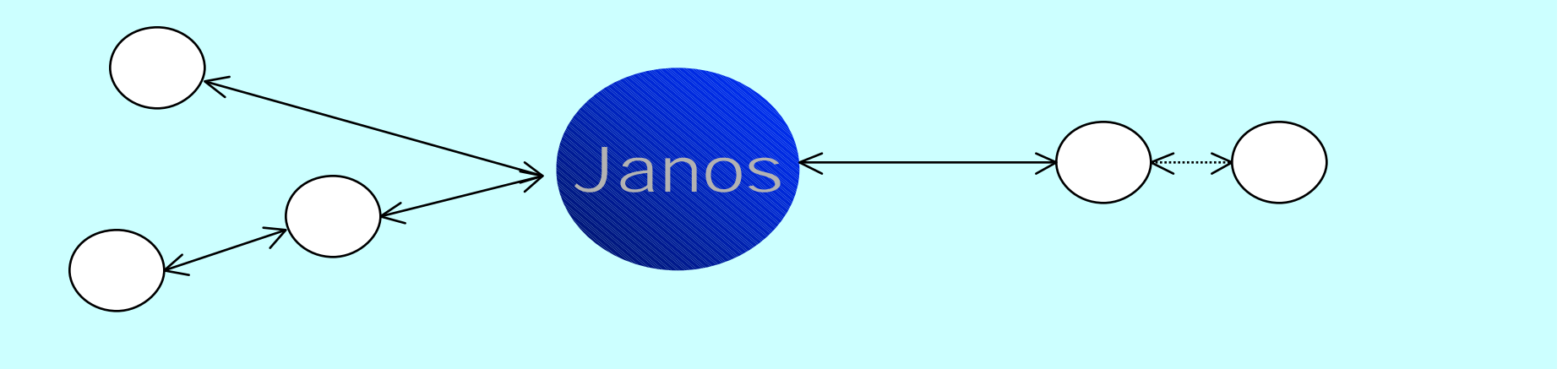

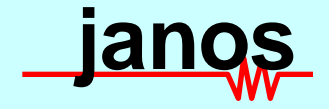

#### Janos in the Demo

- IPFwd application forwards packets
- Hog applications waste resources
- All apps are written to Janos Java NodeOS API
- Each application runs in its own Java process
	- – Separate GC, Heap, namespace, CPU, threads, etc.

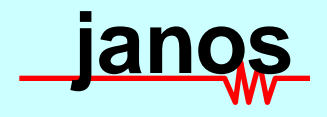

#### Janos Setup

Utah OSKit Moab NodeOS JanosVM Janos Java NodeOS Java IP Fwd Net Hog Mem **Hog** CPU Hog

PIII 600 / 3x 100Mbs / 128MB

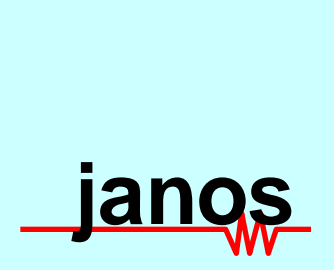

C

## Janos Setup

IP

Net

Hog

Mem

Hog

CPU

Hog

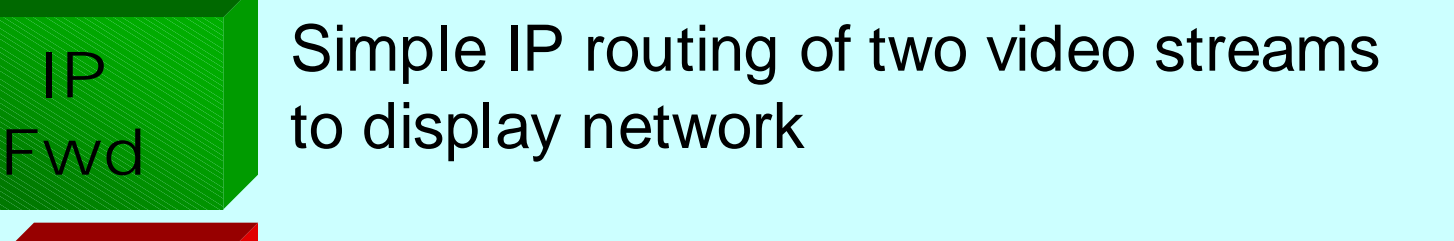

Network bandwidth abuser Consumes 90% of output link

Infinite memory waster Java GC cleans up, restricted to 2MB

Endless CPU consumer 200 threads in infinite loops

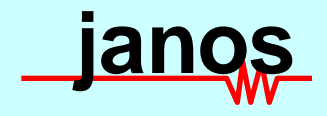

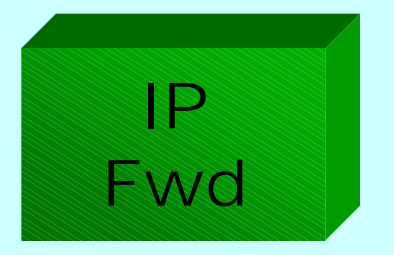

## IP Forwarder

- Validates header checksum, decrements TTL, picks OutChan
- Written in Java:

```
if (bufHandle.computeChecksum(0, IPHeader.HEADER_LENGTH_NO_OPTIONS)!= 0)
          throw new Error("Bad checksum…");
if (!IPHeader.consumeTTL(bufHandle, 0))
         throw new Error("No time to live…");
```

```
routeEntry = this.lookupRoute(this.iface,
```
**IPHeader.getDestination(bufHandle, payloadOffset));**

```
if ((outChan = routeEntry.getChannel()) != null)
          oc.send(bufHandle);
```
• Zero-copy buffer access

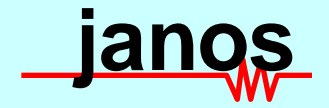

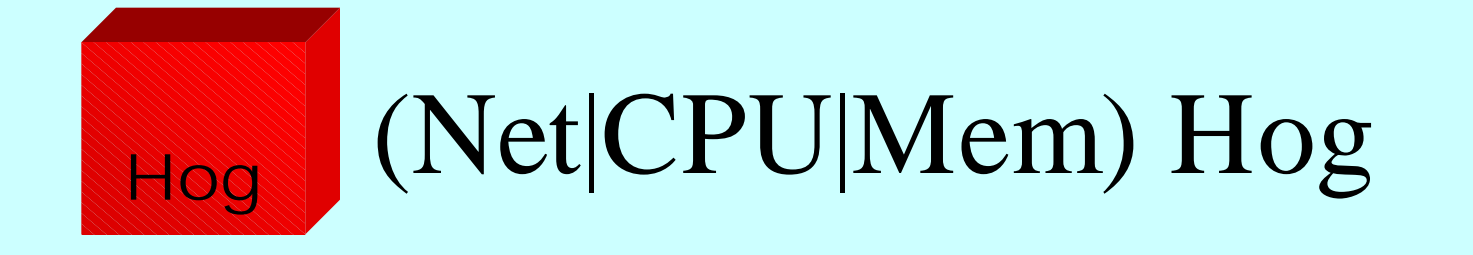

- Runs in own Janos domain
- Efficiently wastes just one resource –Net hog gets significant CPU allocation
- Each written in Java

## Stats | Stats & Control

Talks to GUI on separate NIC

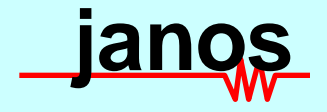

#### Performance

- More than enough for the demo –500 pps, ~500 bytes per packet
- IP Forwarder handles almost 18Kpps
	- About 40% of the C version
- Ping across forwarder in less than 1ms

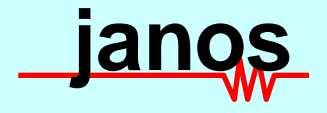

#### Demonstration

- Janos manages CPU, memory, network usage of each domain.
- Parameters are setup such that
	- Forwarder flow gets more than enough
	- "X" hog gets a small share of "X"
- "Disabled" scheduler is simple round-robin over quantum (time slice or "packet send")
- Memory scheduler cannot be disabled
	- Cannot revoke allocated pages

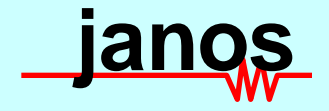

#### Future Work

- Performance
	- –Interrupt -> Polling model for rx
	- –JanosVM optimizations
	- (JIT & GC optimizations, etc.)
- Build applications to our model
	- –Validate the sharing/separation
- Improve resource schedulers
	- –Include latency requirements

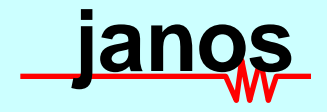

#### Summary

- Janos provides resource guarantees to active network code
- Janos supports Java code for systems
	- –Zero-copy buffer access
	- Full NodeOS API available (except Mem)
- Janos provides OS process model for Java applications

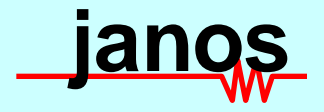

#### Available

#### http://www.cs.utah.edu/flux/janos/

- NodeOS in C: Moab
	- OSKit, Linux, FreeBSD, Solaris
- NodeOS in Java:
	- Bindings for: Moab, JDK, (soon) AMP
- JanosVM
	- Available soon
- ANTS
	- ANTSR available now
	- ANTS 2.0 available soon

Janos and KaffeOS papers available today and on web

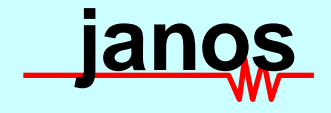

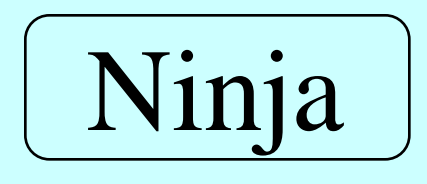

## What Has This Demo Shown?

- Benefits of active network technologies
	- –Specifically, of AN service technologies
	- Obvious benefit to a realistic service
- Ability of various active network services to interoperate beneficially
- Application of active networks to nonactive applications

#### Demo Lessons

- Network configuration is a pain
- Wireless is a pain
	- – Suggesting it's actually a good place to look for active network opportunities
- Increasing maturity of components has actually made them useful
- Demo devils are in the details

#### Why Didn't We Get Better Frame Rates?

- Multiple passes up and down through ANTS and kernels
- Wireless limitations
- Need better adaptations
	- E.g., packet aggregation
- Java runtime overheads

#### **Credits**

- Who actually did the work?
	- –Kevin Eustice (UCLA)
	- Ramakrishna Gummadi (UCB)
	- –Patrick Tullman (Utah)
	- Alexander Konstantinou and Gong Su (Columbia)